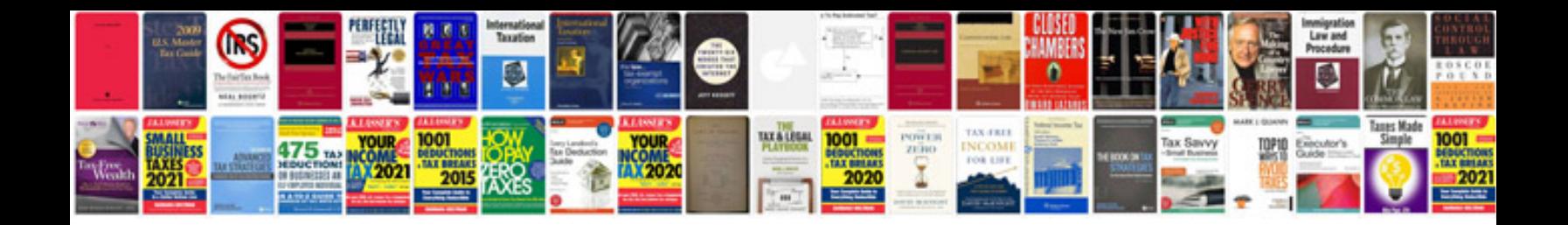

**Vw knock sensor**

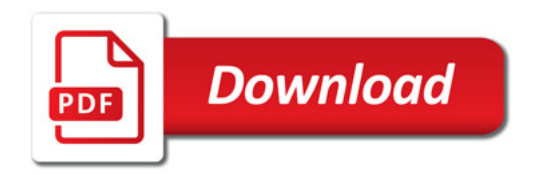

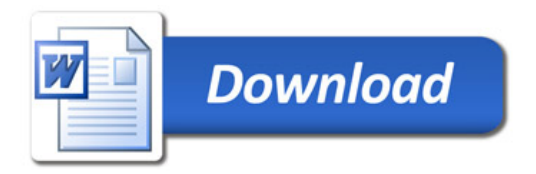